Министерство образования и науки Курской области

Областное бюджетное профессиональное образовательное учреждение «Курский электромеханический техникум»

> ДОКУМЕНТ ПОДПИСАН ЭЛЕКТРОННОЙ ПОДПИСЬЮ

Сертификат: 50ab226931a8f8bc16d60d7a4ab39483 Владелец: Соколов Юрий Александрович<br>Действителен: с 24.04.2023 до 17.07.2024

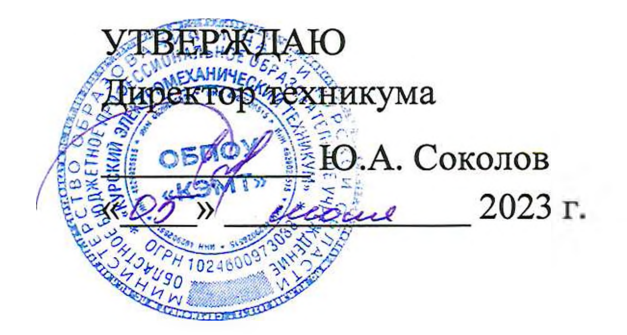

## **РАБОЧАЯ ПРОГРАММА УЧЕБНОЙ ДИСЦИПЛИНЫ ОП.01 ТЕХНИЧЕСКАЯ ГРАФИКА**

для профессии

15.01.32 Оператор станков с программным управлением

Форма обучения очная

2023

Рабочая программа разработана в соответствии с Федеральным государственным образовательным стандартом среднего профессионального образования по профессии 15.01.32 Оператор станков с программным управлением, утвержденным приказом Министерства образования и науки РФ от 09.12.2016 г. № 1555.

Разработчик: преподаватель первой

преподаватель первои<br>квалификационной категории делогационной категории

Рабочая программа рассмотрена и одобрена на заседании П(Ц)К преподавателей профессионального цикла по направлению подготовки 15.00.00 Машиностроение, протокол № 10 от « 29 » *шеня* 20 23 г.

Председатель П(Ц)К Л.Н. Борзенкова

Рабочая программа рассмотрена и одобрена на заседании методического совета, протокол № *10* от « 09 » иголи 20 23 г.

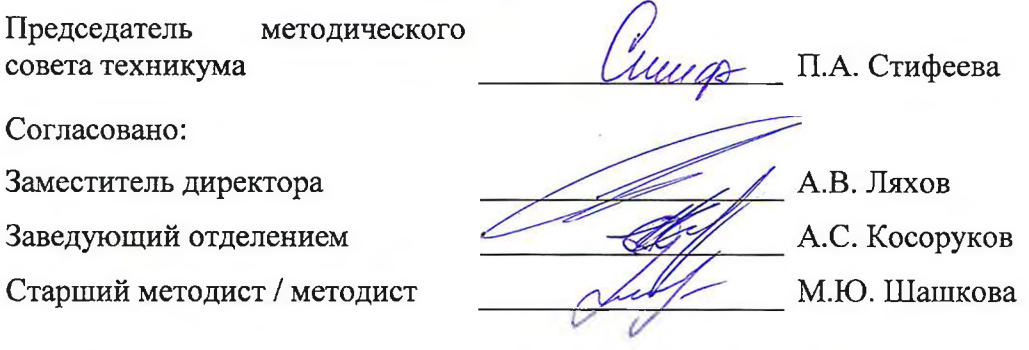

Рабочая программа пересмотрена, обсуждена и рекомендована к применению в образовательной деятельности на основании учебного плана по профессии 15.01.32 Оператор станков с программным управлением, одобренного педагогическим советом техникума, протокол № \_\_\_\_ от «\_\_\_» \_\_\_\_\_\_\_\_\_\_\_\_\_\_ 20\_\_\_г., на заседании П(Ц)К, протокол  $\mathbb{N}_{\mathbb{S}}$  \_\_\_\_\_ от «\_\_\_\_ » \_\_\_\_\_\_\_\_\_\_\_\_ 20\_\_\_ г.

Председатель П(Ц)К

(подпись) (И.О.Фамилия)

Рабочая программа пересмотрена, обсуждена и рекомендована к применению в образовательной деятельности на основании учебного плана по профессии 15.01.32 Оператор станков с программным управлением, одобренного педагогическим советом техникума, протокол №  $\qquad \text{or} \quad \text{«} \qquad \text{»}$  20\_\_\_\_\_ 20\_\_\_\_\_ на заседании П(Ц)К, протокол  $N_2$  от «  $\longrightarrow$  20\_\_\_\_.

Председатель П(Ц)К  $\overline{m}$  —  $\overline{m}$ 

(подпись) (И.О.Фамилия)

# **СОДЕРЖАНИЕ**

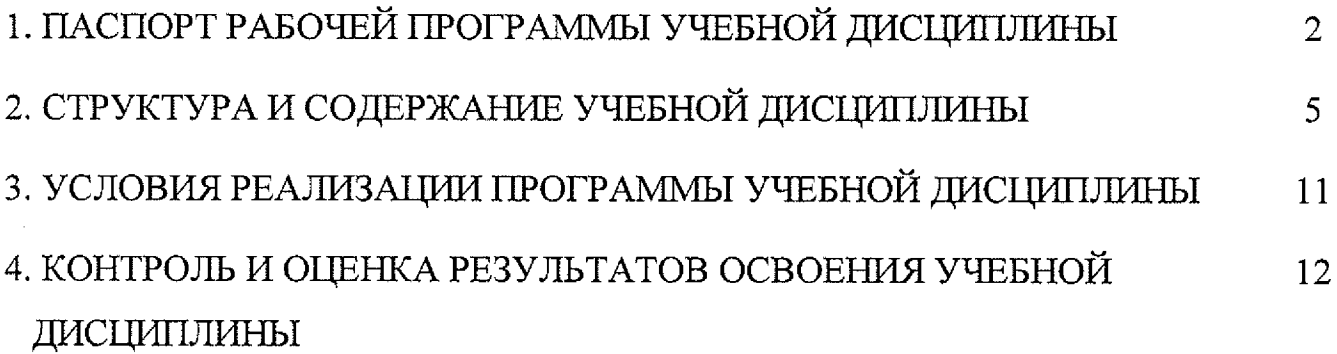

 $\bar{\beta}$ 

## **1. ПАСПОРТ РАБОЧЕЙ ПРОГРАММЫ УЧЕБНОЙ ДИСЦИПЛИНЫ**

#### **1.1 Область применения программы**

Рабочая программа учебной дисциплины ОП.01 Техническая графика по профессии 15.01.32 Оператор станков с программным управлением (очная форма обучения), входящей в состав укрупненной группы профессий 15.00.00 Машиностроение, разработана в соответствии с Федеральным государственным образовательным стандартом по профессии 15.01.32 Оператор станков с программным управлением, утвержденным приказом Министерства образования и науки РФ от 09 декабря 2016 г. № 1555, примерной основной образовательной программой подготовки квалифицированных рабочих и служащих по профессии 15.01.32 Оператор станков с программным управлением.

**1.2 Место учебной дисциплины в структуре программы подготовки квалифицированных рабочих, служащих:** дисциплина входит в общепрофессиональный цикл.

#### **1.3. Планируемые результаты освоения учебной дисциплины**

В рамках программы учебной дисциплины обучающимися осваиваются **знания:**

31 - основы черчения и геометрии;

32 - требования единой системы конструкторской документации (ЕСКД);

33 - правила чтения схем и чертежей обрабатываемых деталей;

34 - способы выполнения рабочих чертежей и эскизов.

#### **умения:**

У1 - читать и оформлять чертежи, схемы и графики;

У2 - составлять эскизы на обрабатываемые детали с указанием допусков и посадок;

УЗ - пользоваться справочной литературой;

У4 - пользоваться спецификацией в процессе чтения сборочных чертежей, схем;

У5 — выполнять расчеты величин предельных размеров и допуска по данным чертежа и определять годность заданных действительных размеров.

В результате освоения дисциплины у студентов будут формироваться следующие общие (ОК) и профессиональные (ПК) компетенции:

ОК 01. Выбирать способы решения задач профессиональной деятельности, применительно к различным контекстам;

OK 02. Использовать современные средства поиска, анализа и интерпретации информации и информационные технологии для выполнения задач профессиональной деятельности;

ОК 03. Планировать и реализовывать собственное профессиональное и личностное развитие, предпринимательскую деятельность в профессиональной сфере, использовать знания по финансовой грамотности в различных жизненных ситуациях;

ОК 04. Эффективно взаимодействовать и работать в коллективе и команде;

ОК 05. Осуществлять устную и письменную коммуникацию на государственном языке Российской Федерации с учетом особенностей социального и культурного контекста;

ОК 06. Проявлять гражданско-патриотическую позицию, демонстрировать осознанное поведение на основе традиционных общечеловеческих ценностей, в том числе с учетом гармонизации межнациональных и межрелигиозных отношений, применять стандарты антикоррупционного поведения;

ОК 07. Содействовать сохранению окружающей среды, ресурсосбережению, применять знания об изменении климата, принципы бережливого производства, эффективно действовать в чрезвычайных ситуациях;

ПК 1.1. Осуществлять подготовку и обслуживание рабочего места для работы на металлорежущих станках различного вида и типа (сверлильных, токарных, фрезерных, копировальных, шпоночных и шлифовальных);

ПК 1.2. Осуществлять подготовку к использованию инструмента, оснастки, подналадку металлорежущих станков различного вида и типа (сверлильных, токарных, фрезерных, копировальных, шпоночных и шлифовальных) в соответствии с полученным заданием;

ПК 1.3. Определять последовательность и оптимальные режимы обработки различных изделий на металлорежущих станках различного вида и типа (сверлильных, токарных, фрезерных, копировальных, шпоночных и шлифовальных) в соответствии с заданием;

ПК 1,4. Вести технологический процесс обработки и доводки деталей, заготовок и инструментов на металлорежущих станках различного вида и типа (сверлильных, токарных, фрезерных, копировальных, шпоночных и шлифовальных) с соблюдением требований к качеству, в соответствии с заданием и технической документацией;

3

ПК 3.3. Осуществлять перенос программы на станок, адаптацию разработанных управляющих программ на основе анализа входных данных, технологической и конструкторской документации;

ПК 3.4. Вести технологический процесс обработки и доводки деталей, заготовок и инструментов на металлорежущих станках с программным управлением с соблюдением требований к качеству, в соответствии с заданием и технической документацией.

# **2. СТРУКТУРА И СОДЕРЖАНИЕ УЧЕБНОЙ ДИСЦИПЛИНЫ**

# **2.1. Объем учебной дисциплины и виды учебной работы**

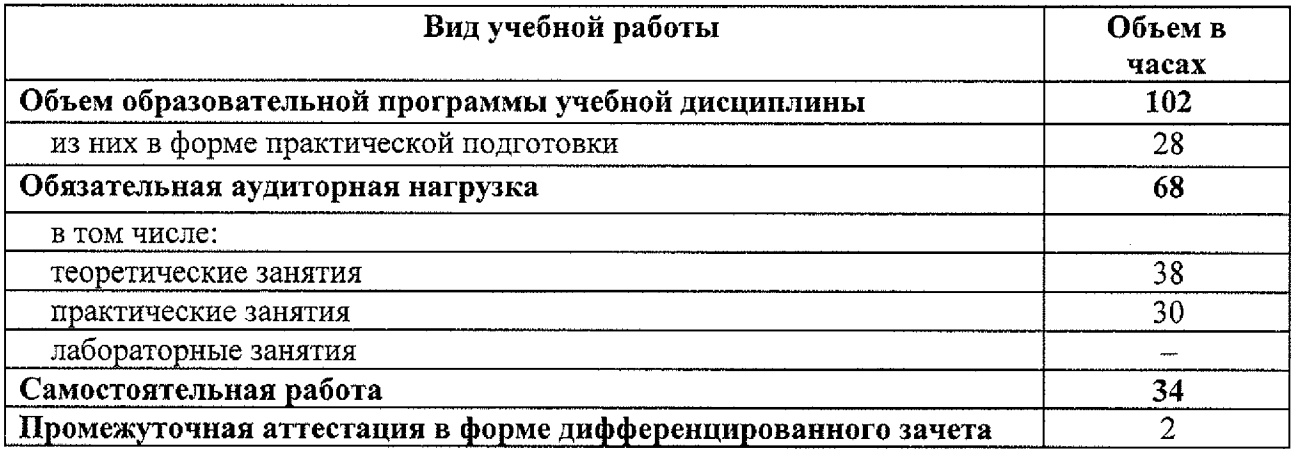

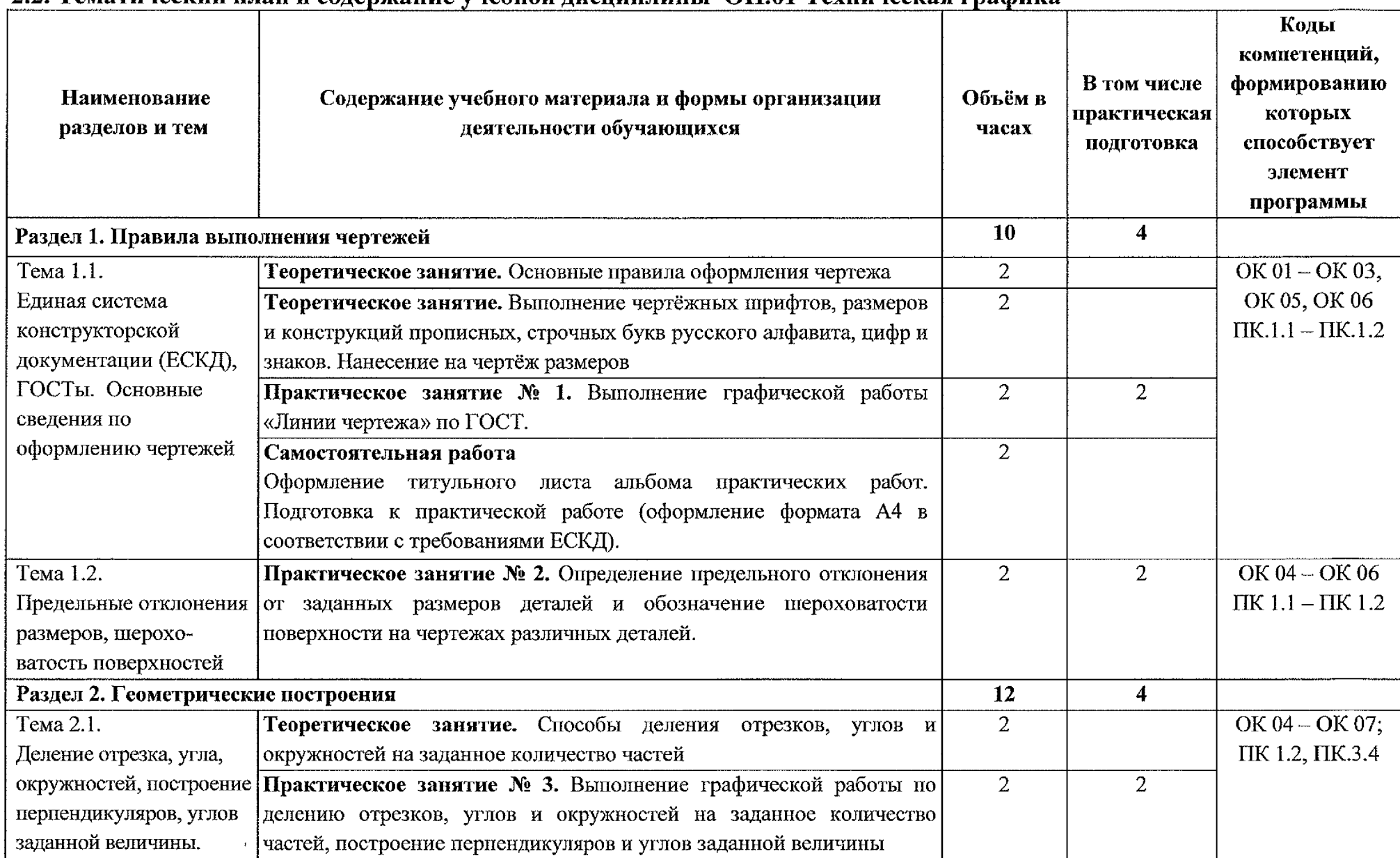

#### **2.2. Тематический план и содержание учебной дисциплины ОП.01 Техническая графика**

 $\lambda$ 

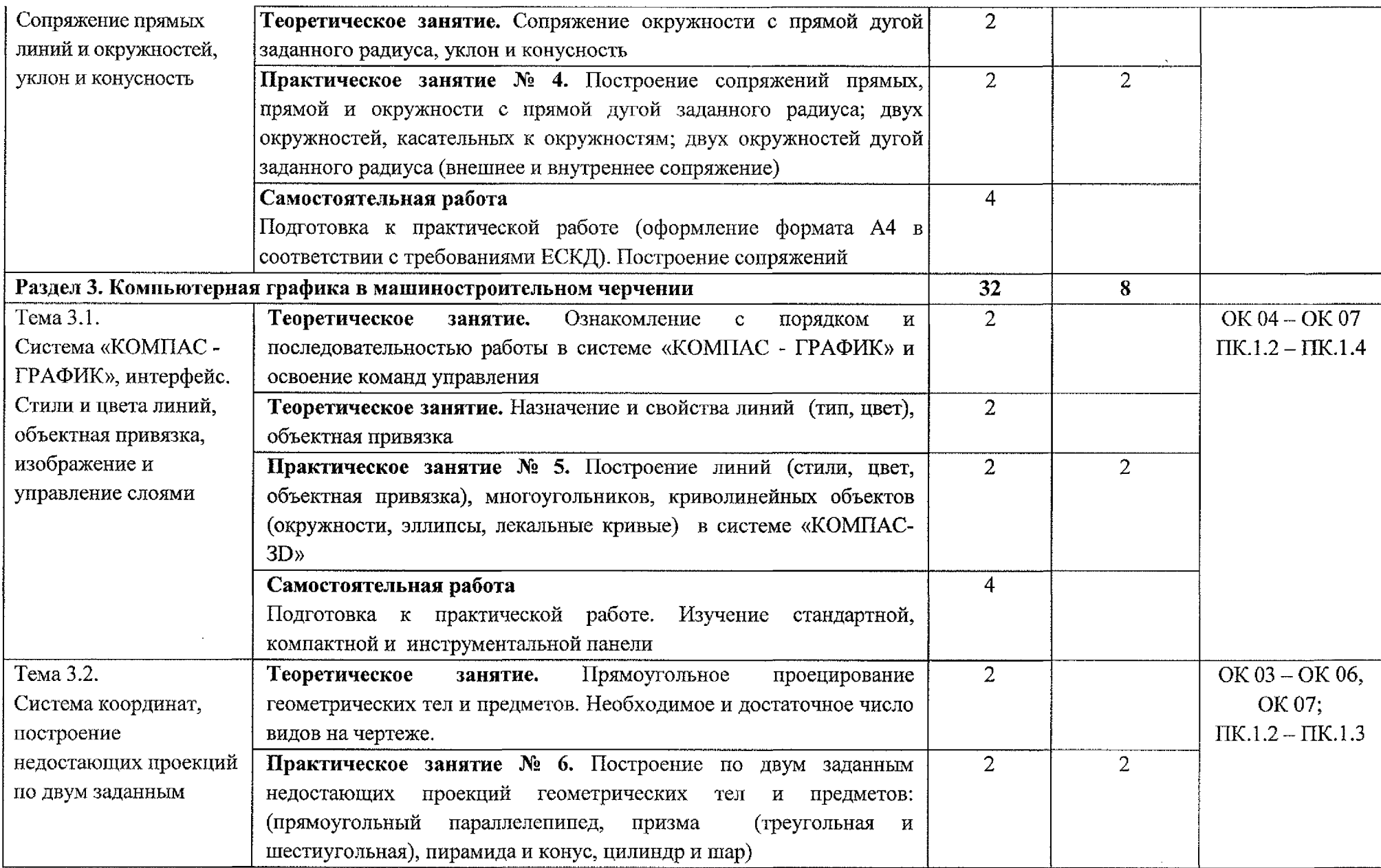

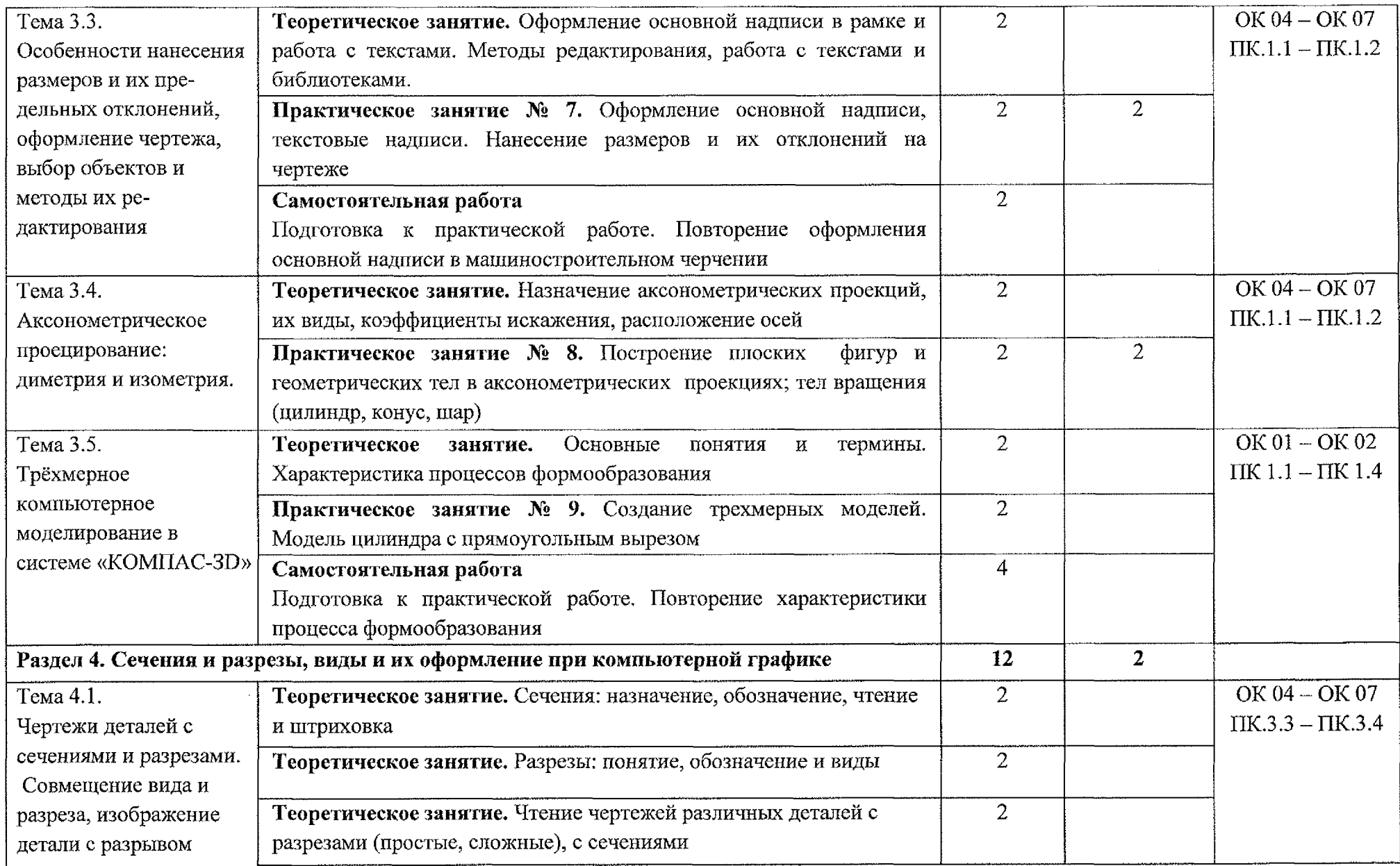

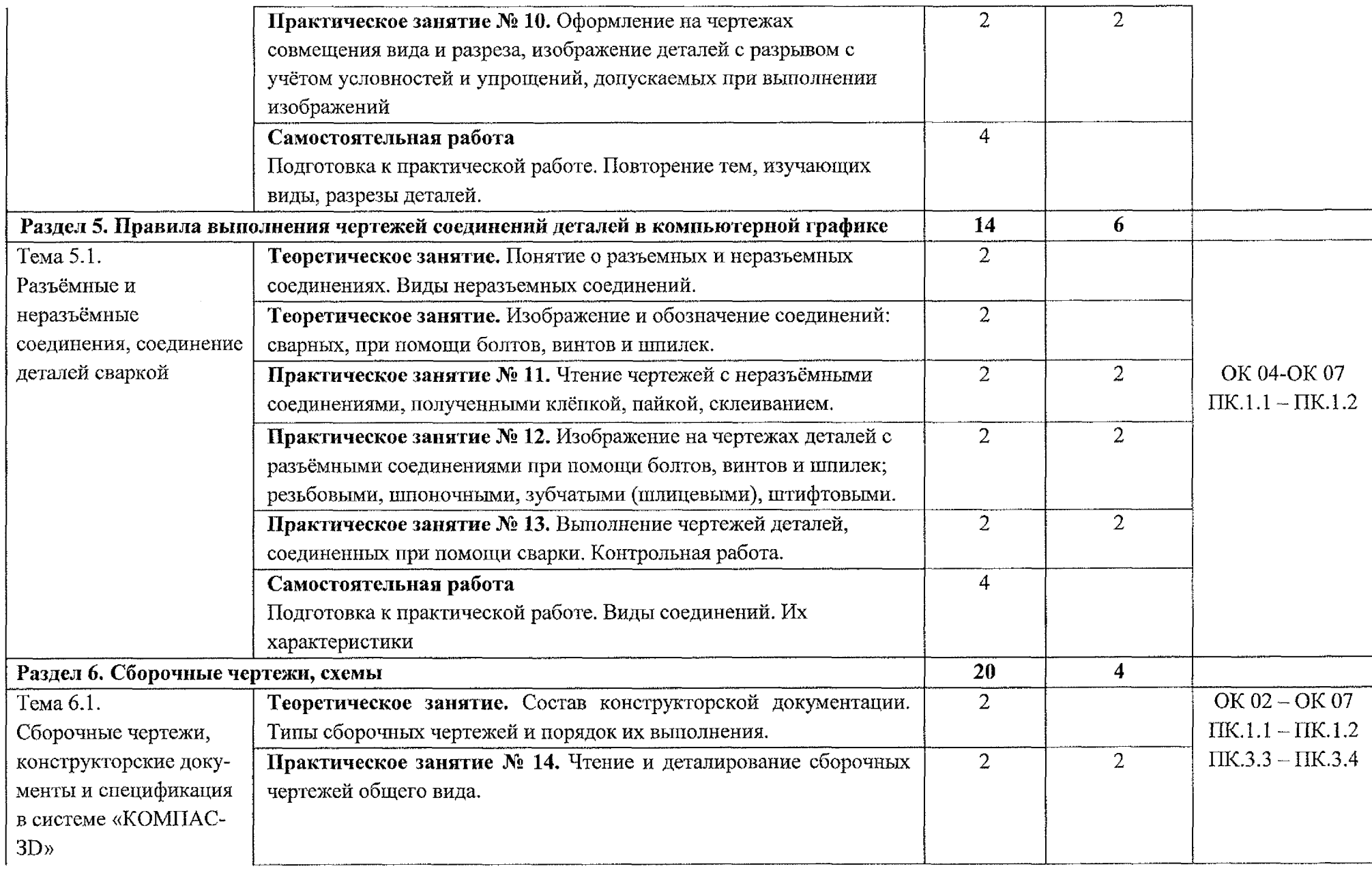

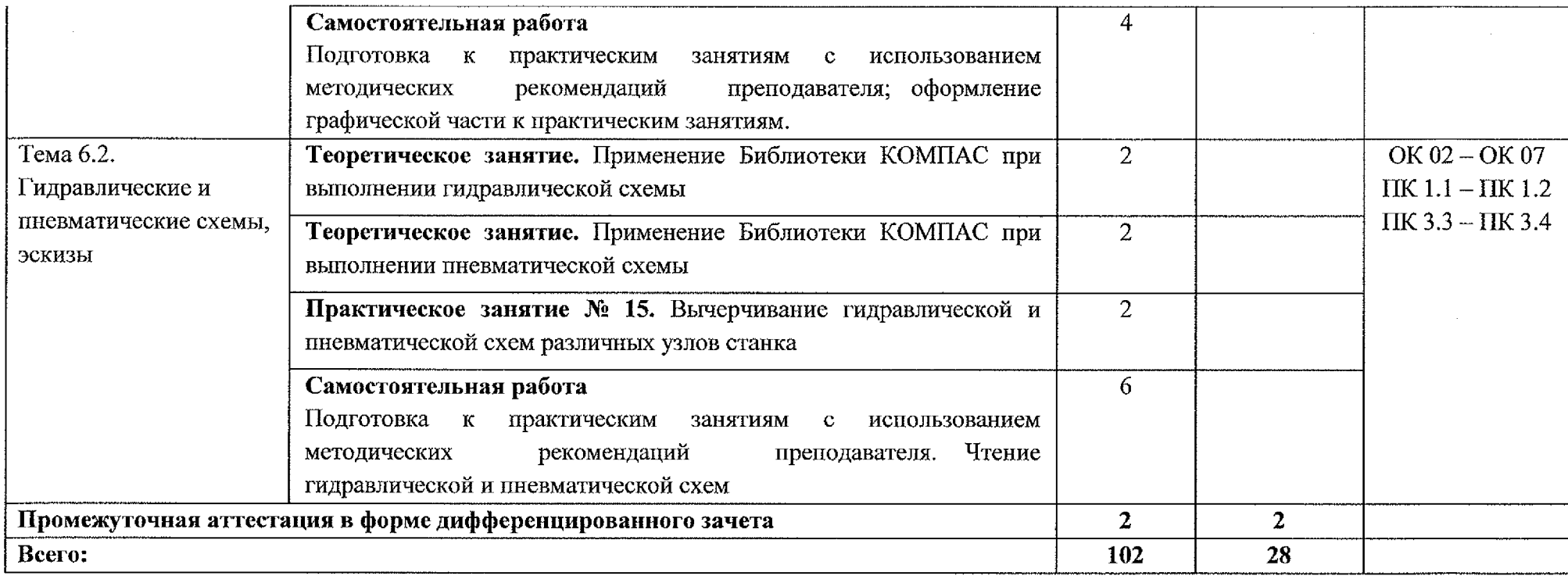

## **3. УСЛОВИЯ РЕАЛИЗАЦИИ ПРОГРАММЫ УЧЕБНОЙ ДИСЦИПЛИНЫ**

#### **3.1. Материально-техническое обеспечение**

Реализация программы учебной дисциплины ОП.01 Техническая графика осуществляется в учебном кабинете «Инженерная графика».

Оборудование учебного кабинета:

- посадочные места по количеству обучающихся;
- рабочее место преподавателя;
- компьютер с лицензионным программным обеспечением;
- $-$  мультимедиапроектор  $-1$  шт.;
- плакаты по машиностроительному черчению;
- схемы, иллюстрации графические;
- шрифтовые плакаты;
- модели различных деталей.

## **3.2. Информационное обеспечение**

#### **3.2.1. Основные источники**

1. Колошкина, И. Е. Инженерная графика. CAD: учебник и практикум для среднего профессионального образования / И. Е. Колошкина, В. А. Селезнев. – Москва: Издательство Юрайт, 2023. – 220 с. —  $(IIpo\phi$ ессиональное образование). - ISBN 978-5-534-12484-2. - Текст: электронный // Образовательная платформа Юрайт [сайт]. URL: <https://urait.ru/bcode/517545>

#### **3.2.2. Дополнительные источники**

1. Чекмарев, А. А. Инженерная графика: учебник для среднего профессионального образования / А. А. Чекмарев. - 13-е изд., испр. и доп. -Москва: Издательство Юрайт, 2022. - 389 с. - (Профессиональное образование). - ISBN 978-5-534-07112-2. - Текст: электронный // Образовательная платформа Юрайт [сайт]. URL: <https://urait.ru/bcode/489723>

#### **3.2.3. Интернет-ресурсы**

1. Общие требования к чертежам. [Электронный ресурс] URL.: <http://www.propro.ru>

## **4. КОНТРОЛЬ И ОЦЕНКА РЕЗУЛЬТАТОВ ОСВОЕНИЯ УЧЕБНОЙ ДИСЦИПЛИНЫ**

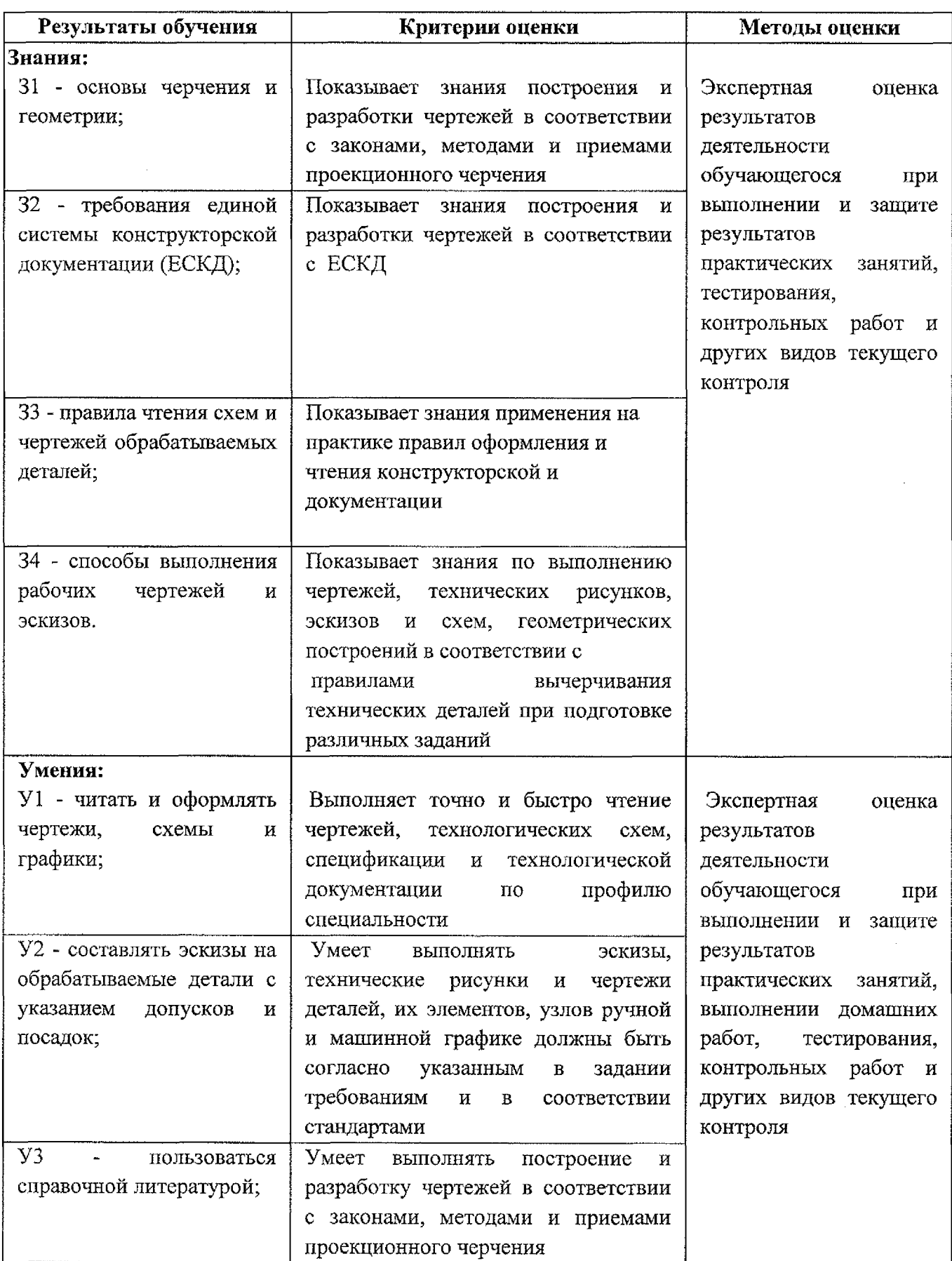

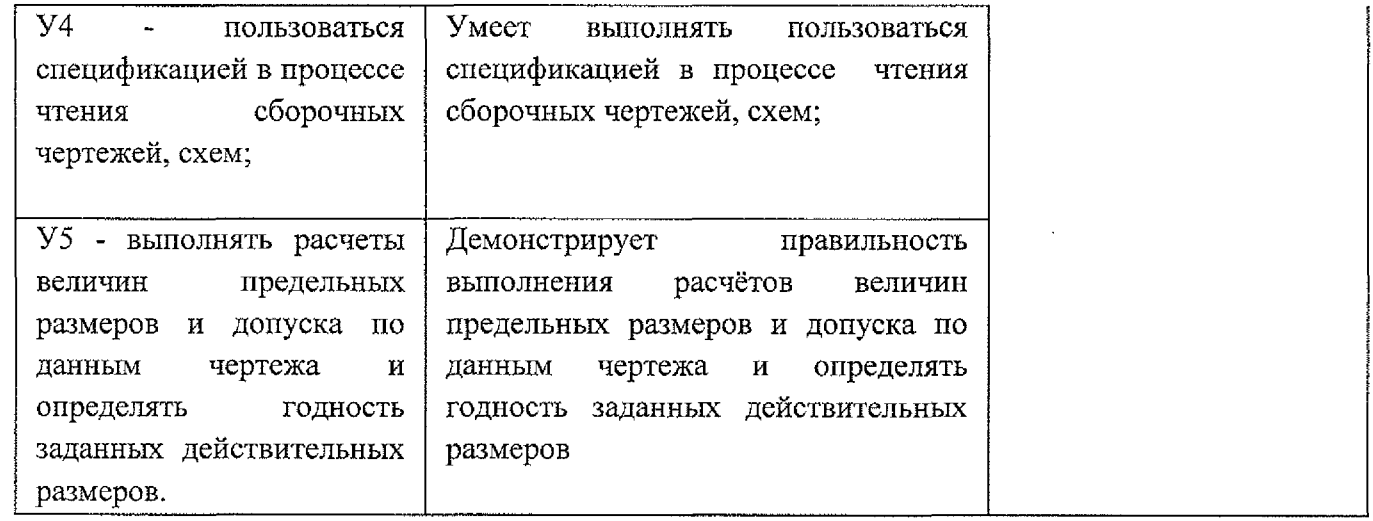

 $\sim 10^7$ 

 $\mathcal{L}$